Документ подписан простой электронной подписью Информация о владельце: ФИО: Андрей Драгомирович Хлутков Должность: директор Дата подписания: 27.08.2023 17:21:25 Уникальный программный ключ:

### **Федеральное государственное бюджетное образовательное учреждение высшего образования «РОССИЙСКАЯ АКАДЕМИЯ НАРОДНОГО ХОЗЯЙСТВА И ГОСУДАРСТВЕННОЙ**  880f7c07c583b07b775f6604a630281b13ca9fd2**СЛУЖБЫ ПРИ ПРЕЗИДЕНТЕ РОССИЙСКОЙ ФЕДЕРАЦИИ»**

Северо-Западный институт управления - филиал РАНХиГС «Факультет безопасности и таможни» «Кафедра таможенного администрирования»

### УТВЕРЖДЕНО

Директор

Северо-Западный института управления филиала РАНХиГС

Хлутков А.Д.

# **РАБОЧАЯ ПРОГРАММА ДИСЦИПЛИНЫ**

Б1.В.ДВ.06.02 Разработка интерактивных WEB-приложений в интересах

таможенных органов

*(индекс, наименование дисциплины, в соответствии с учебным планом) (краткое наименование дисциплины)*

### РИПвИТО

# 38.05.02 Таможенное дело

*(код, наименование направления подготовки)*

«Информационно-аналитическая деятельность в таможенном деле» *(профиль)*

> специалист *(квалификация)*

Очная, заочная *(форма обучения)*

Год набора – 2022

# **Автор–составитель:**

Старший преподаватель кафедры бизнес информатики Барклаевская Н.В.

# **Врио Заведующего кафедрой**

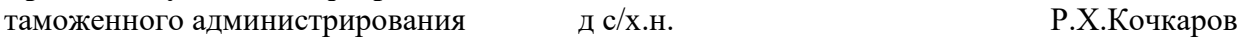

РПД одобрена на заседании кафедры таможенного администрирования*.* Протокол от *(30.08.2022)*  № *1*

### **СОДЕРЖАНИЕ**

1. Перечень планируемых результатов обучения по дисциплине, соотнесенных с планируемыми результатами освоения образовательной программы

2. Объем и место дисциплины в структуре образовательной программы

3. Содержание и структура дисциплины

4. Материалы текущего контроля успеваемости обучающихся и фонд оценочных средств промежуточной аттестации по дисциплине

5. Методические указания для обучающихся по освоению дисциплины

6. Учебная литература и ресурсы информационнотелекоммуникационной сети «Интернет», учебно-методическое обеспечение самостоятельной работы обучающихся по дисциплине

6.1. Основная литература

6.2. Дополнительная литература

6.3. Учебно-методическое обеспечение самостоятельной работы

6.4. Нормативные правовые документы

6.5. Интернет-ресурсы

6.6. Иные источники

7. Материально-техническая база, информационные технологии, программное обеспечение и информационные справочные системы

....

# 1. Перечень планируемых результатов обучения по дисциплине, соотнесенных с планируемыми результатами освоения программы

1.1. Дисциплина Б1.В.ДВ.06.02 Разработка интерактивных WEB-приложений в обеспечивает интересах таможенных органов овладение следующими компетенциями с учетом этапов (компонентов)<sup>1</sup>:

Таблица 1.1

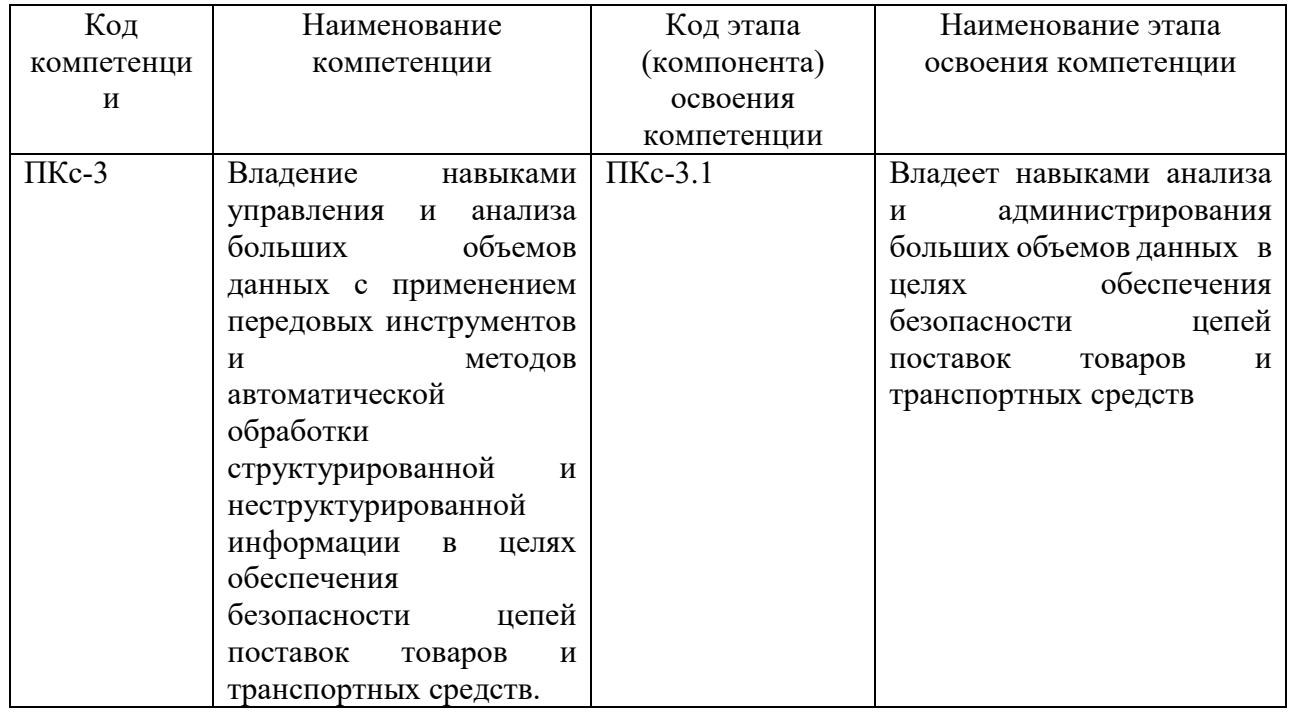

В результате освоения дисциплины у студентов должны быть сформированы:  $1.2.$ 

Таблица 2.2

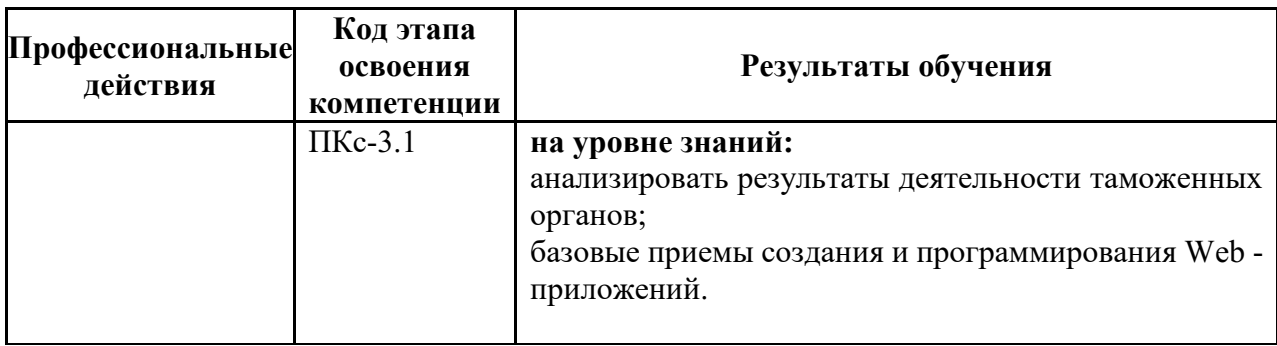

<sup>&</sup>lt;sup>1</sup> Код и наименование этапа (компонента) освоения компетенции разработчик ООП ВО определяет самостоятельно

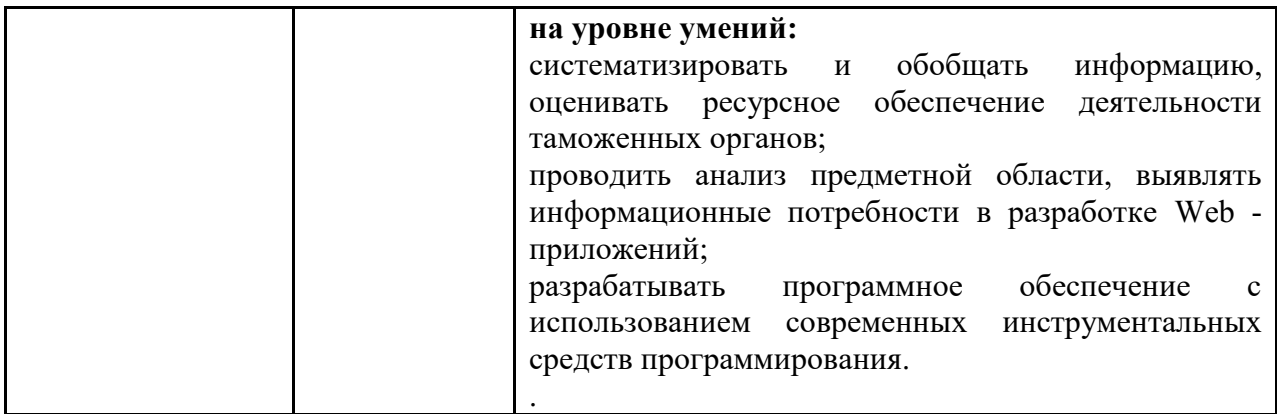

### **2. Объем и место дисциплины (модуля) в структуре ОП ВО**

Дисциплина Б1.В.ДВ.06.02 Разработка интерактивных WEB-приложений в интересах таможенных органов является дисциплиной по выбору вариативной части учебного плана и в соответствии с учебным планом осваивается в 8-м семестре 4 курса очной формы обучения и в 8 семестре 4 курса заочной формы обучения.

Общая трудоемкость дисциплины составляет 3 з.е. (108 а.ч.).

Количество академических часов, выделенных на контактную работу с преподавателем (по видам учебных занятий) и на самостоятельную работу обучающихся:

- очная форма обучения: лекции –10 а.ч., практические занятия – 44 а.ч., самостоятельная работа – 54 ч.

- заочная форма обучения: лекции – 2 а.ч., практические занятия – 10 а.ч., самостоятельная работа – 92 ч., контроль – 4 а.ч.

Форма промежуточной аттестации в соответствии с учебным планом –-зачет.

Дисциплина реализуется с применением дистанционных образовательных технологий (*далее - ДОТ*)

Таблица 2

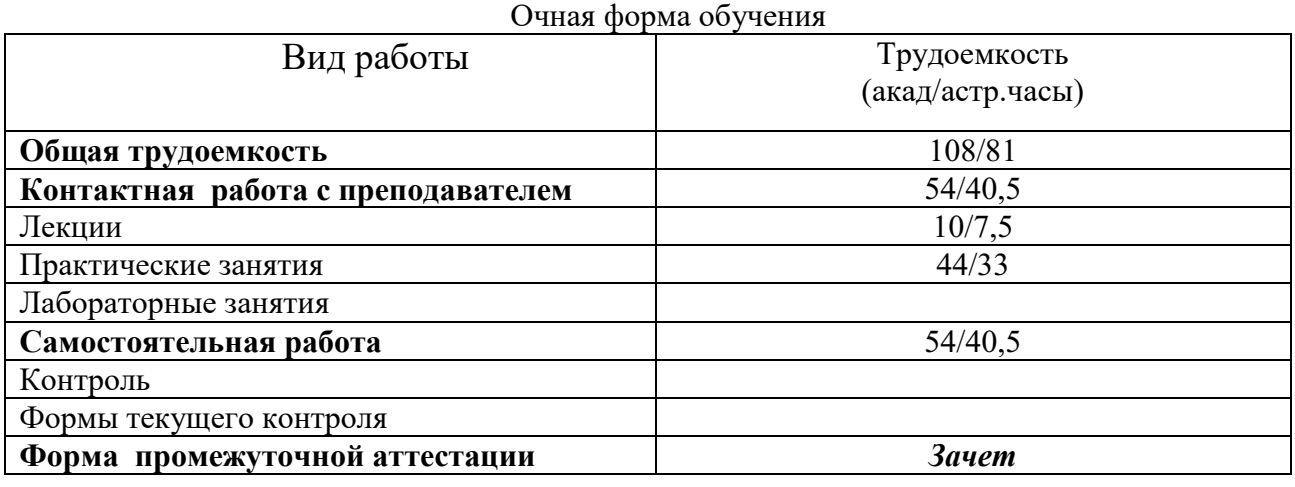

Таблица 3

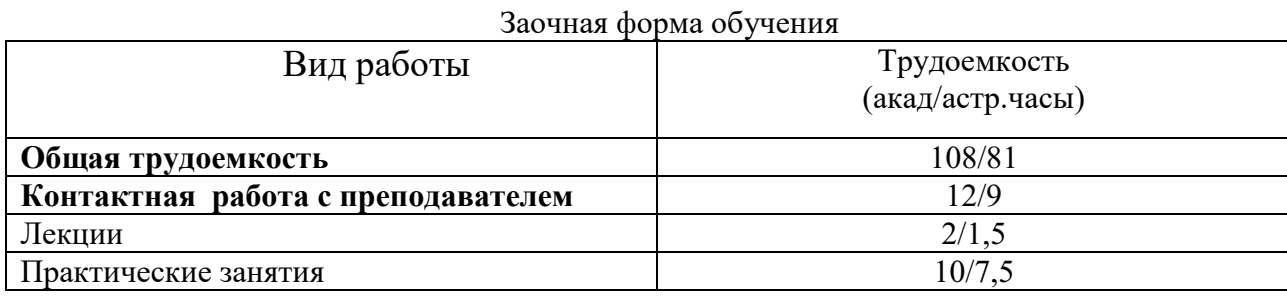

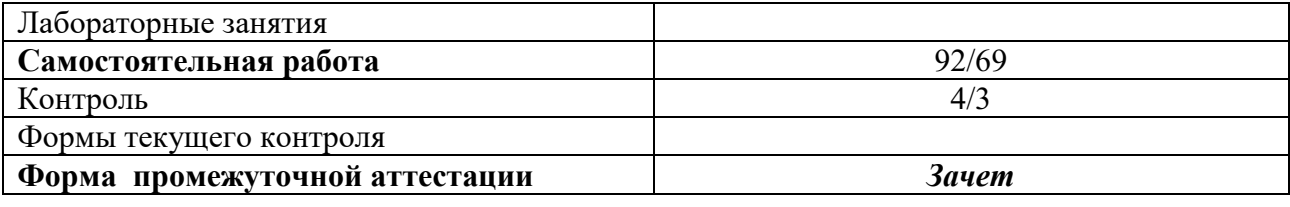

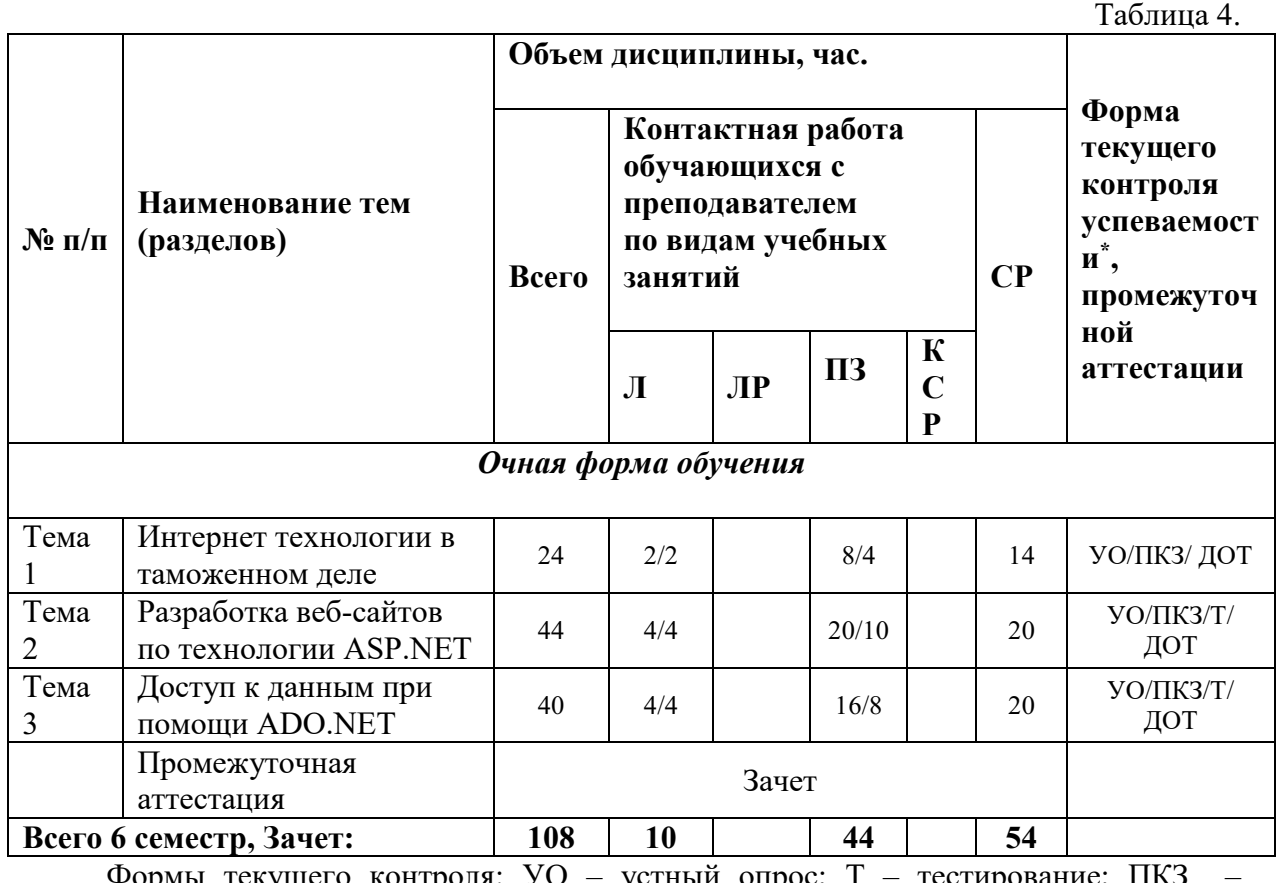

# **3. Содержание и структура дисциплины (модуля)**

Формы текущего контроля: УО – устный опрос; Т – тестирование; ПКЗ – практическое контрольное задание

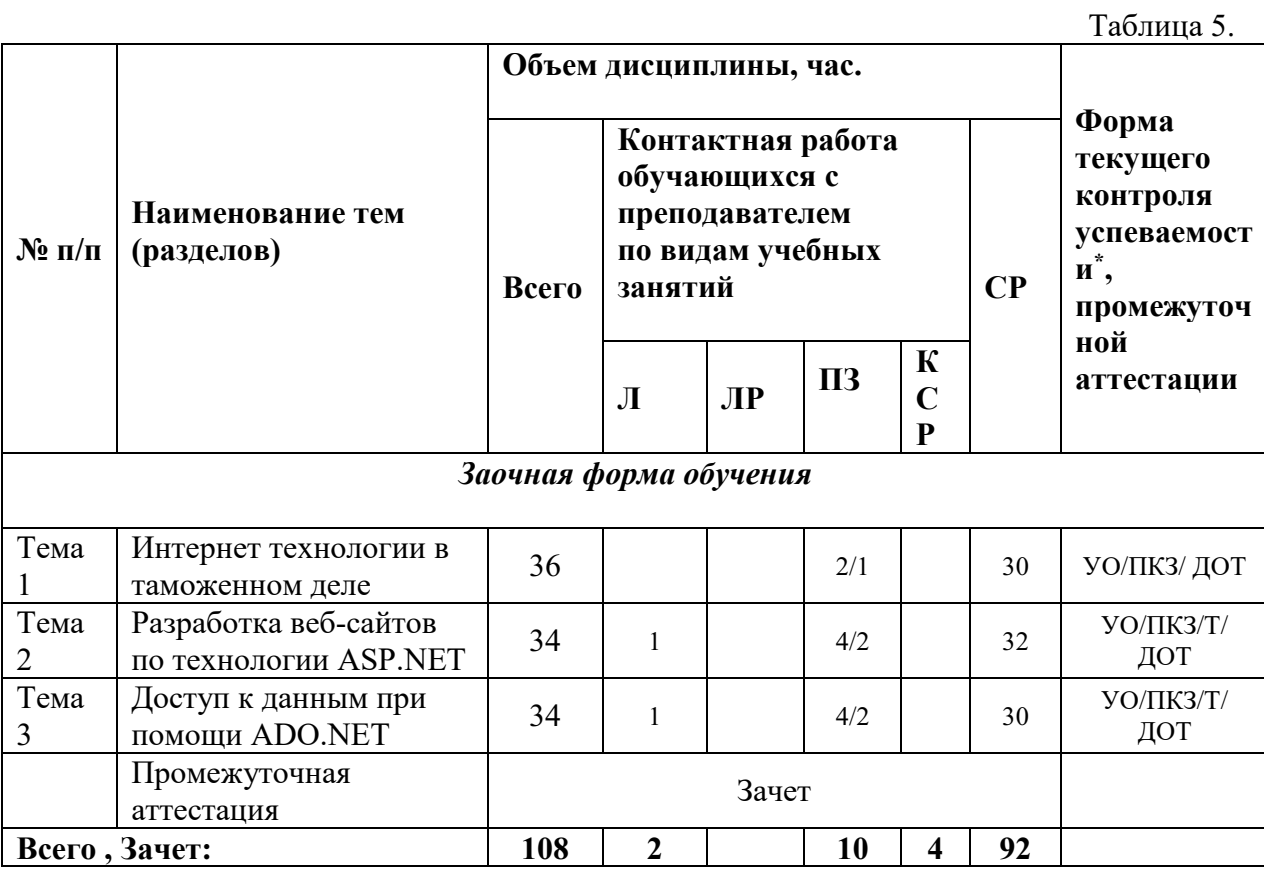

Формы текущего контроля: УО – устный опрос; Т – тестирование; ПКЗ – практическое контрольное задание

# **3.1. Содержание дисциплины (модуля)**

# **Тема 1. Интернет технологии в таможенном деле**

Введение. Основные понятия, определения. Основные этапы и перспективы развития интернет технологий. Этапы разработки и внедрения веб-сайта.

Web-cайты таможенных органов: максимальная информационная открытость для граждан.

Таможенные сайты, как способ электронного представления статистических данных и декларирования товаров участниками внешнеэкономической деятельности. Технологии автоматической регистрации декларации на товары и технологии «удаленного выпуска товаров».

Обзор технологий создания веб сайтов. Статические сайты. Динамические сайты. Структура HTML документа. Описание Web страницы. Способы задания цвета. Форматирование текста. Списки. Форматирование абзаца. Вставка рисунков. Гипертекстовые ссылки. Таблицы. Способы разметки страницы. Каскадные таблицы стилей CSS.

### **Тема 2. Разработка веб-сайтов по технологии ASP.NET**

Технология ASP.NET. Краткое описание архитектуры ASP.NET и .NET Framework. Создание веб-сайта при помощи MS Visual Studio. Режимы создания страниц. Создание страницы в режиме конструктора. Редактирование страницы в режиме кода. Добавление элементов управления на страницу.

Создание главной страницы (Master Page). Типовая структура. Назначение ЭУ ContentPlaceHolder. Создание страниц содержимого. Создания навигации. Подключение БД в проект. ЭУ для работы с данными:GridView, DetailView, Formview. Подключение Эу к источнику данных. Настройка ЭУ. Использование сессии.Передача данных при помощи сессии. Удаление переменной сессии и очистка сессии. Создание страницы с выделенным кодом. Способы создания фильтров. Фильтрация данных при помощи сессии. Использование SQLзапросов для фильтрации данных.

### **Тема 3. Доступ к данным при помощи ADO.NET**

Особенности ADO.NET. Организация хранения данных. Организация доступа к данным. Провайдеры данных; MS Access и MS SQL Server. . Объектная модель ADO.NET. ОбъектыDataSet, Connection, Command, DateAdapter, DateReader. Заполнение ListBox, DataGridview. Внесение изменений в базу данных. Добавление записей в таблицу MS Access. Чтение записей из таблицы с помощью объектов Command, DataReader и ЭУ DataGridView. Чтение данных из БД в сетку данных DataGridView с использованием объектов Command, Adapter и DataSet. Обновление и удаление записей.

# 4**. Материалы текущего контроля успеваемости обучающихся и фонд оценочных средств промежуточной аттестации по дисциплине**

#### *4.1. Формы и методы текущего контроля успеваемости и промежуточной аттестации.*

4.1.1. Промежуточная аттестация проводятся устно в ДОТ и в виде тестирования. Для успешного освоения курса учащемуся рекомендуется ознакомиться с литературой, размещенной в разделе 6, и материалами, выложенными в ДОТ.

4.1.2. В ходе реализации дисциплины «Разработка интерактивных WEB-приложений в интересах таможенных органов» используются следующие методы текущего контроля успеваемости обучающихся Таблица 4.1

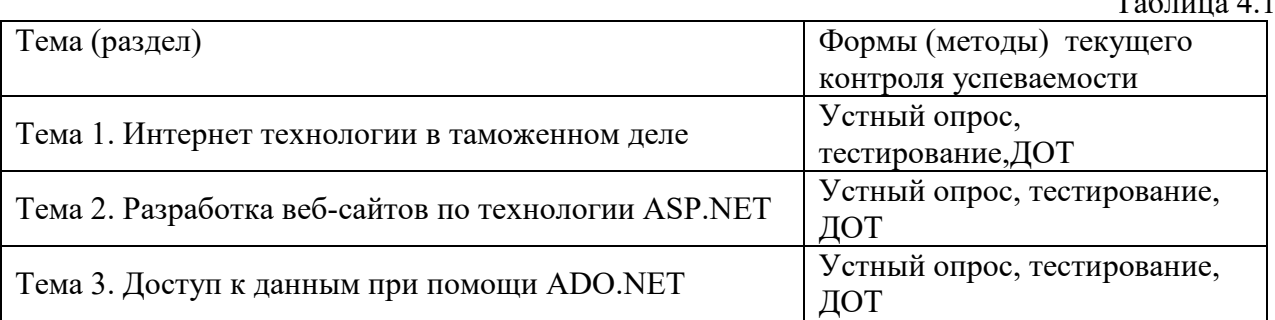

В ходе реализации дисциплины «Разработка интерактивных WEB-приложений в интересах таможенных органов» используются следующие методы текущего контроля успеваемости обучающихся:

- при проведении занятий лекционного типа: тестирование.

- при проведении практических занятий: тестирование, устный опрос.

4.1.3. Зачет проводится с применением следующих методов (средств)

Зачет проводится в компьютерном классе. Во время зачета проверяются этапы освоения компетенций ПКс-3.1

Во время проверки сфорсированности этапа компетенции ПКс-3.1 оценка правильности ответов на поставленные вопросы, степени их полноты и обоснованности.

Зачет рекомендуется проводитья с применением следующих методов (средств**):** метод ответа с применением ИКТ.

Зачет проводится на основе компьютерного тестирования в ДОТ. Для выполнения тестового задания, прежде всего, следует внимательно прочитать поставленный вопрос. После ознакомления с вопросом следует приступать к прочтению предлагаемых вариантов ответа. Необходимо прочитать все варианты и в качестве ответа следует выбрать лишь один индекс (цифровое обозначение), соответствующий правильному ответу.

Тесты составлены таким образом, что в каждом из них правильным является как один, так и несколько вариантов. На выполнение теста отводится установленное ограниченное время. Как правило, время выполнения тестового задания определяется из расчета не менее 30-45 секунд на один вопрос. После выполнения теста происходит автоматическая оценка выполнения.

Знания обучающегося на зачете оцениваются как «зачтено» или «не зачтено».

# **4.2. Материалы текущего контроля успеваемости.**

**4.2.1Типовые оценочные материалы по теме 1**

**Примеры типовых заданий для практических работ**

**Тема 1. Интернет технологии в таможенном деле**

# **Практическая работа 1. Исследование WEB-приложений в таможенных органов**

Цель работы: исследование существующих сайтов таможенных органов.

Сайт федеральной таможенной службы http://customs.gov.ru. Описать структуру сайта и возможности.

Федеральная таможенная служба на портале государственных услуг Российской Федерации https://www.gosuslugi.ru/structure/10000001001

Личный кабинет ФТС https://fts-kabinet.ru/ Описать структуру сайта и возможности.

Самостоятельно найти и описать сайты, посвященные таможенному оформлении грузов.

Таможенные правила и сайты таможенных служб зарубежных стран. Описать один из сайтов таможенных служб зарубежных стран.

# **Практическая работа 2. Создание статических веб страниц**

Цель работы: исследование структуры и разработка статических веб страниц. Разработать веб страницу в блокноте и сохраните в формате htm или html. 4. Рассмотреть в деталях правила форматирование текста. Задать структуру страницы и отформатировать текст по образцу. Разработать таблицу. Исследовать использование графических элементов. Разработать набор веб страниц и связать страницы при помощи гипперссылок.

### **Тема 2. Разработка веб-сайтов по технологии ASP.NET**

**Практическая работа 3. Разработка веб-сайта с использованием MS VISUAL STUDIO**

Цель работы: исследование возможность создания веб страниц в среде MS Visual Stdio. Разработать новый веб узел. При помощи режима конструктора создайте страницу по образцу. Исследовать возможности работы различных режимов. Разработать страницу в режиме кода и просмотреть результат в режиме конструктора. Объяснить правила оформления свойств CSS. Разработать каскадную таблицу стилей CSS. Разработать новую страницу и подключить , созданную каскадную таблицу стилей CSS. Задать связи между таблицами. Протестировать, созданный сайт.

### **Практическая работа 4. Разработка веб-сайтов по технологии ASP.NET**

Цель работы: исследование возможности создания веб страниц в среде MS Visual Studio с использованием технологи ASP.NET.

### Часть 1

Сделать обзор технологий создания веб-сайта при помощи MSVisualStudio. Разработать новый веб узел. Дать определение лавной странице. Дать определение страницы содержимого. Перечислить ЭУ для навигации по сайту. Разработать главную страницу и выполнить разметку сайта. Объяснить назначение ЭУ ContentPlaceHolder. Подключить БД. Разработать страницу содержимого «Главная». Разработать страницу содержимого «Новостная лента», используя ЭУ GridView. Выполнить настройку полей таблицы. Протестировать, созданный сайт.

### Часть 2

Перечислить способы фильтрации данных. Перечислить ЭУ для работы с данными. Открыть ранее созданный веб узел. Разработать страницу содержимого для поиска товаров или услуг. При помощи поля со списком пользователь должен иметь возможность выбрать вид товара или услуги, происходит отбор данных и отображение их в таблице, при нажатии кнопки выбрать на этой же странице отображается подробная информации о товаре или услуге, включая изображение. Расположить на странице ЭУ GridView, DetailView и DropDownList. Подключить ЭУ к источнику данных. Создайте фильтрацию данных при помощи сессии.

Разработать еще одну страницу содержимого для услуг. Страница должна позволять производить поиск по нескольким критериям, при нажатии кнопки выбор подробная информация отображается на новой странице содержимого. При помощи Главной страницы создать навигацию по сайту Протестировать, созданный сайт.

### **Тема 3. Доступ к данным при помощи ADO.NET**

### **Практическая работа 5. Доступ к данным при помощи ADO.NET**

Цель работы: исследование возможности управления данными при помощи ADO.NET в среде MS Visual.

Часть 1

Дать определение технологии ADO.NET. Объяснить понятие рассоединенного подключения. Сделать обзор встроенных провайдеров или поставщиков данных. Сделать обзор объектной модели ADO.NET. Открыть ранее созданный веб узел. Разработать

страницу содержимого «Регистрация». Расположить на странице валидаторы для проверки вводимых значений. Используйте не менее четырех типов валидаторов. Разработать страницу с выделенным кодом для реализации бизнес логики регистрации. Разработать процедуру «Авторизации». У авторизированного пользователя появляется возможность входа в личный кабинет и возможность выполнить заказ товара или услуги.

### Часть 2

Описать синтаксис SQL запроса на добавление. Описать синтаксис с SQL запроса на удаление. Описать синтаксис SQL запроса на модификацию данных. Реализовать бизнес-логику оформления заказа или услуги.

Реализовать связь 1:М. Разработать страницу для поиска товаров или услуг. Информация о выбранном товаре или услуги передается на страницу оформления заказа и пользователь вводит параметры заказа.

Реализовать связь М:М. Разработать страницу для поиска товаров или услуг. Выбранные товары или услуги помещаются в корзину. Пользователь имеет возможность редактирования корзины. Переходит по кнопке «Далее» и вводит параметры заказа.

Часть 3

Разработать главную страницу для работы администратора. На основе главной страницы разработать: страницу добавления услуги, страницу администрирования товаров, страницу администрирования новостей. Реализовать бизнес-логику управления заказами.

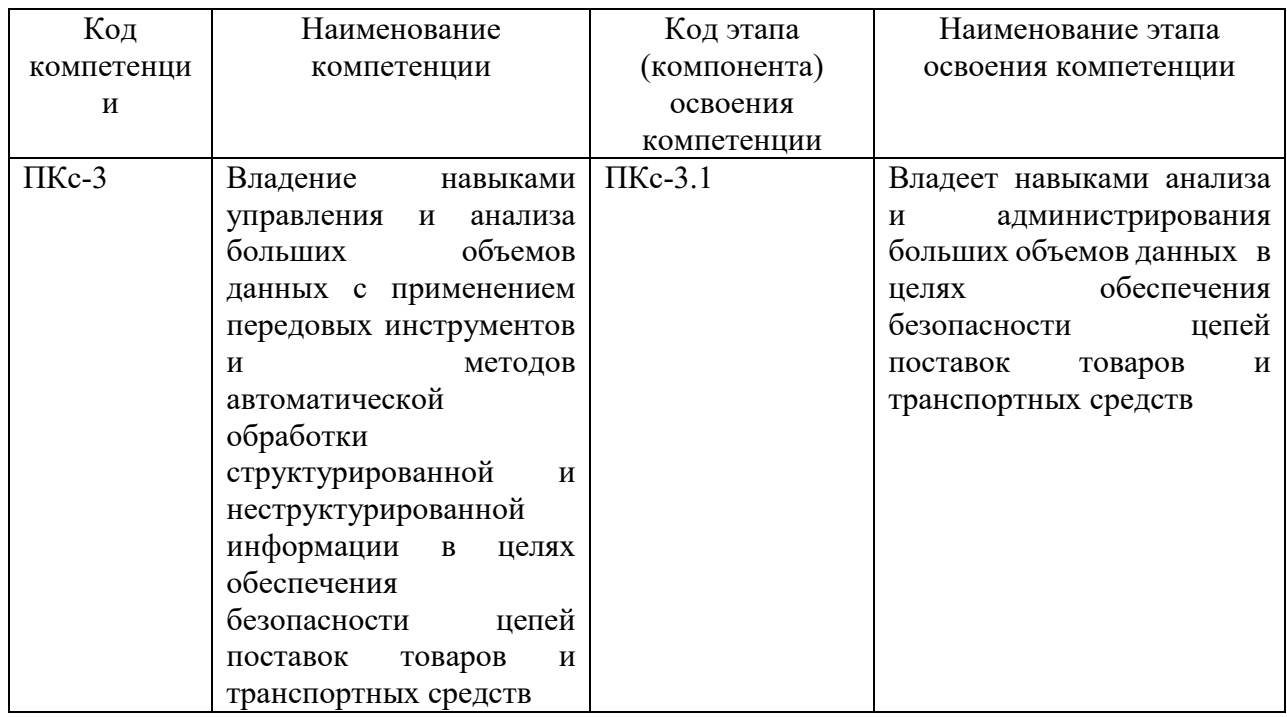

# **4.3. Оценочные средства для промежуточной аттестации. 4.3.1. Формируемые компетенции**

Таблица 4.2

**4.3.2 Типовые оценочные средства 4.3.2.1 Примеры тестовых заданий Тема 1. Интернет технологии в таможенном деле** Тест не предусмотрен

# **Тема 2. Разработка веб-сайтов по технологии ASP.NET**

- **1) Выбрать правильный ответ. Visual Studio обладает функциональной способностью, предназначенный для экономии места на экране**
	- a) Автоматическим закрытием
	- b) Свертыванием
	- c) Автоматическим сокрытием
	- d) Сокрытием

# **2) Указать как называется панель, представленная на рисунке**

- App\_Data **E** музеи СПБ Default.aspx 国 Default2.aspx E Ermitash.aspx - **R** hermitage.jpg  $\leftarrow$   $\frac{8}{3}$  image001.jpg Museim.aspx
- E RussM.aspx
- $\rightarrow$  web.config
- a) панель элементов
- b) обозреватель серверов
- c) обозреватель объектов
- d) обозреватель решений
- **3) Указать как называется панель, представленная на рисунке**
	- Указатель A Label abl TextBox ab) Button lab] LinkButton (a) ImageButton A HyperLink **E** DropDownList  $\equiv$  ListBox  $\boxed{\triangledown}$  CheckBox F CheckBoxList RadioButton  $\frac{1}{2}$  RadioButtonList a) панель элементов
	- b) обозреватель серверов
	- c) обозреватель объектов
	- d) обозреватель решений

### **4) Определить какой режим создания веб страницы представлен на рисунке**

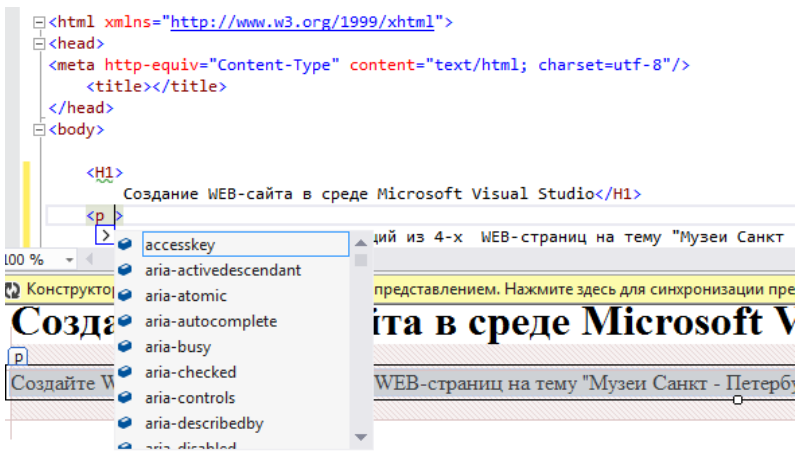

- а) Исходного кода
- **b**) Конструктора
- с) С разделением
- d) Предварительного просмотра
- 5) Указать какой уровень представляет пользовательский интерфейс приложения?
	- а) Средний
	- **b)** Клиентский
	- с) Нижний
	- d) Информационный

### 6) Выбрать какой уровень содержит бизнес логику приложения?

- а) Средний
- **b)** Клиентский
- с) Нижний
- d) Информационный
- 7) Указать, как называется участок кода, выполняемый (вызываемый), когда возникает определенное событие называется \_\_\_\_\_.
	- а) Обработчик событий
	- **b)** Обработчик ошибок
	- с) Обработчик исключений
	- d) Обработчик метода
- 8) Определить какое свойства используется для определении имени Web элемента управления?
	- a) Text
	- b) Name
	- c) Value
	- $d)$  Id

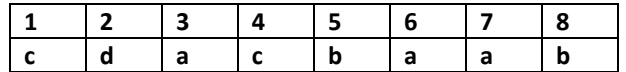

Тема 3. Доступ к данным при помощи ADO.NET

- 1) Выбрать правильный ответ. Соединение с источником данных, т.е. выделенный сеанс связи с источником данных
	- a) DateSet
	- b) Connection
	- c) DateReader
	- d) Command
- 2) Выбрать правильный ответ. В ADO.NET за наполнением DataSet и применением изменений к **ИСТОЧНИКУ** ланных в соответствии с молификаниями. произвеленными в DataSet отвечает
	- a) Command
	- b) Data Adapter
	- c) DateReader
	- d) Connection
- 3) Указать какую библиотеку необходимо подключить, для реализации операций модификации данных
	- a) System. Web. OleDb
	- b) System. Web. LinQ
	- c) System.Date.OleDb
	- d) System.Collections.OleDb

4) Определить какой объект хранит набор таблиц с дополнительной информацией об их структуре и отношениях между ними

- a) DataSet
- b) Data Adapter
- c) DateReader
- d) Connection

# 5) Указать какой ЭУ используется для проверки обязательности ввода данных?

- a) RequedField
- b) Validator
- c) RequedFieldValidator
- d) CompairValidator

# 6) Определить какой ЭУ используется для проверки совпадения данных в полях?

- a) RequedField
- b) Validator
- c) RequedFieldValidator
- d) CompairValidator
- 7) Выбрать правильный ответ. Однонаправленный поток данных от источника только на чтение без возврата к уже считанным строкам. В памяти хранится только одна строка (запись).
	- a) Connection
	- b) Command
	- c) DateReader
	- d) DateSet
- 8) Указать какой метод класса DataContext записывает модифицированную версию таблицы (храняшуюся в памяти) в базу данных на лиске?
	- a) Update
	- $\overline{b}$ ) Fill
	- c) SubmitChanges
	- d) Delete

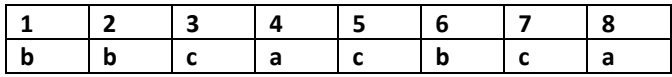

# 4.3.2.2 Типовые вопросы для устного опроса

# Тема 1. Интернет технологии в таможенном леле

- 1. Привести примеры сайтов, используемых в таможенном деле.
- 2. Привести примеры сайтов региональных таможенных управлений.
- 3. Привести примеры сайтов, позволяющих получать информацию о таможенном законодательстве и деятельности таможенных органов.
- 4. Описать структуру HTML документа
- 5. Сделать обзор описания Web страницы.
- 6. Перечислить способы задания цвета.
- 7. Рассмотреть в деталях правила форматирование текста.
- 8. Рассказать о табличной организации текста, табличной координатной сетке
- 9. Дать определение списков. Перечислить виды списков, их элементы и визуальное представление
- 10. Перечислить форматы графических файлов, используемых в WEB сайтах

### Тема 2. Разработка веб-сайтов по технологии ASP.NET

- 1. Объяснить архитектуру веб приложения.
- 2. Перечислить уровни веб приложения.
- 3. Объяснить принципы работы Web-приложений на основе ASP.NET
- 4. Описать структуру Web-приложений на основе ASP.NET
- 5. Описать процесс создания создание веб узла.
- 6. Перечислить компоненты проекта.
- 7. Дать определение главной страницы.
- 8. Описать процесс подключения ЭУ к источнику данных.
- 9. Рассмотреть в деталях настройку свойств ЭУ GridView.
- 10. Рассмотреть в деталях настройку свойств ЭУ DetailView.

# Тема 3. Доступ к данным при помощи ADO.NET

- 1. Объяснить организацию доступа к данным.
- 2. Дать определение провайдеру данных.
- 3. Перечислить провайдеры данных.
- 4. Рассмотреть в деталях объектная модель ADO.NET.
- 5. Объяснить назначение объекта DataSet.
- 6. Объяснить назначение объекта Connection.
- 7. Объяснить назначение объекта Command.
- 8. Объяснить назначение объекта DateAdapter.
- 9. Объяснить назначение объекта DateReader.
- 10. Рассмотреть в деталях процесс внесения изменений в БД.
- 11. Рассмотреть в деталях процесс добавление записей в таблицу БД.

# 4.3.2.1. Рекомендуемый перечень вопросов для подготовки к промежуточной аттестации (зачет, 6 семестр)

- 1) Дать определение веб документу, сделать обзор структуры HTML документа.
- 2) Дать определение веб документу, сделать обзор способов разметки страницы.
- 3) Дать определение веб сайта, сделать обзор технологий создания веб сайтов.
- 4) Дать определение технологии ASP.NET, сделать обзор архитектуры ASP.NET и платформы .NET Framework.
- 5) Дать определение технологии ASP.NET, сделать обзор создание веб-сайта при помощи MSVisualStudio.
- 6) Дать определение главной страницы, сделать обзор создание главной страницы.
- 7) Дать определение страницы содержимого, объяснить процесс создания, перечислить ЭУ для навигации по сайту.
- 8) Дать определение технологии ASP.NET, рассмотреть в деталях процесс подключения к БД, объяснить назначение файла web.config.
- 9) Перечислить ЭУ для вывода информации из БД, рассмотреть процесс настройки свойств.
- 1. Дать определение сессии, описать процесс передачи данных при помощи сессии, удаление переменной сессии и очистка сессии.
- 10) . Дать определение сессии, рассмотреть в деталях фильтрацию данных при помощи сессии.
- 11) Перечислить способы фильтрации данных, рассмотреть в деталях использование SQL запросов.
- 12)Дать определение технологии ADO.NET, сформулировать особенности ADO.NET, объяснить понятие рассоединенного подключения.
- 13)Дать определение технологии ADO.NET, перечислить фундаментальные классы ADO.NET для подключения к БД.
- 14)Дать определение валидатору, перечислить основные типы валидаторов, привести примеры проверка вводимых данных.
- 15) Рассмотреть в деталях структуру страницы с выделенным кодом на чтение данных из БД.
- 16) Рассмотреть в деталях структуру страницы с выделенным кодом на модификацию данных.

### **4.3. Оценочные средства для промежуточной аттестации.**

Оценка результатов производится на основе балльно-рейтинговой системы (БРС). Использование БРС осуществляется в соответствии с приказом от 06 сентября 2019 г. №306 «О применении балльно-рейтинговой системы оценки знаний обучающихся».

Схема расчетов сформирована в соответствии с учебным планом направления, согласована с руководителем научно-образовательного направления, утверждена деканом факультета.

Схема расчетов доводится до сведения студентов на первом занятии по данной дисциплине, является составной частью рабочей программы дисциплины и содержит информацию по изучению дисциплины, указанную в Положении о балльно-рейтинговой системе оценки знаний обучающихся в РАНХиГС.

В соответствии с балльно-рейтинговой системой максимально-расчетное количество баллов за семестр составляет 100, из них в рамках дисциплины отводится:

40 баллов - на промежуточную аттестацию

50 баллов - на работу на практических занятиях

10 баллов - на посещаемость занятий

В случае если студент в течение семестра не набирает минимальное число баллов, необходимое для сдачи промежуточной аттестации, то он может заработать дополнительные баллы, отработав соответствующие разделы дисциплины, получив от преподавателя компенсирующие задания.

Критерии оценки ответа на вопросы на зачёте:

«Зачтено» ставится в том случае, если студент продемонстрирует знание основных понятий, относящихся к изучаемой дисциплине, правильно ответить, по крайней мере, на один дополнительный вопрос, в состоянии выполнить практическое действия. Ответ должен быть логичным и последовательным, либо студент способен уточнить содержание ответа

«Не зачтено» ставится в том случае, если студент не демонстрирует знание основных понятий, относящихся к изучаемой дисциплине, не отвечает ни на один дополнительный вопрос, и изложение ответа на вопрос не последовательное и не логичное. При этом студент не в состоянии выполнить практическое действия.

Шкала перевода оценки из многобалльной в систему «зачтено»/«не зачтено»:

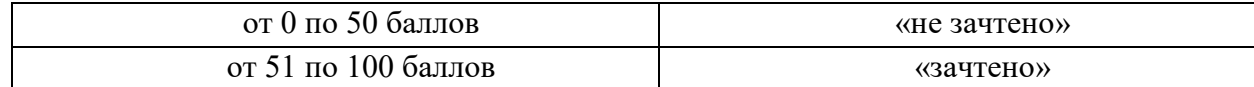

# **Описание системы оценивания**

Таблица 4.4

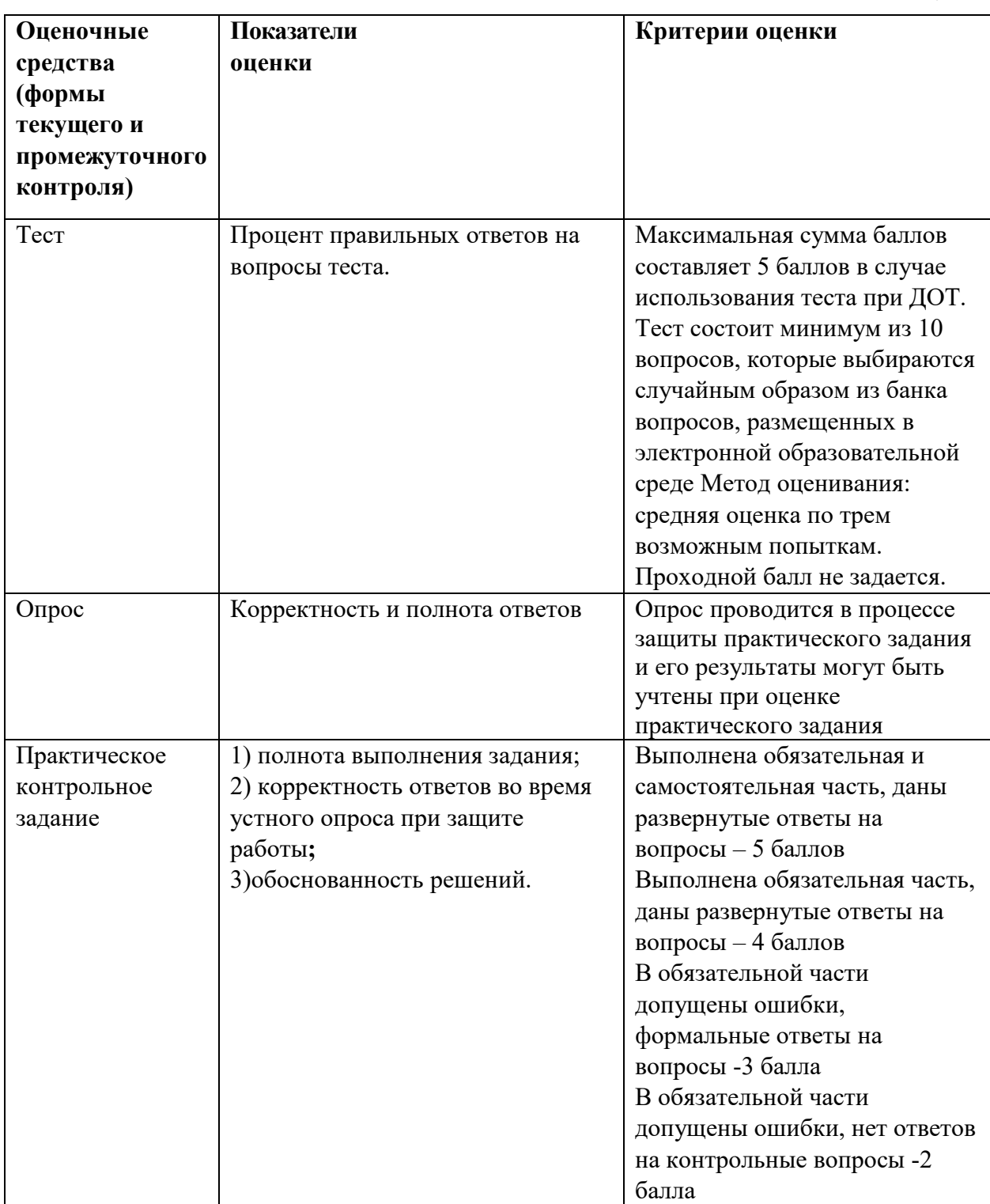

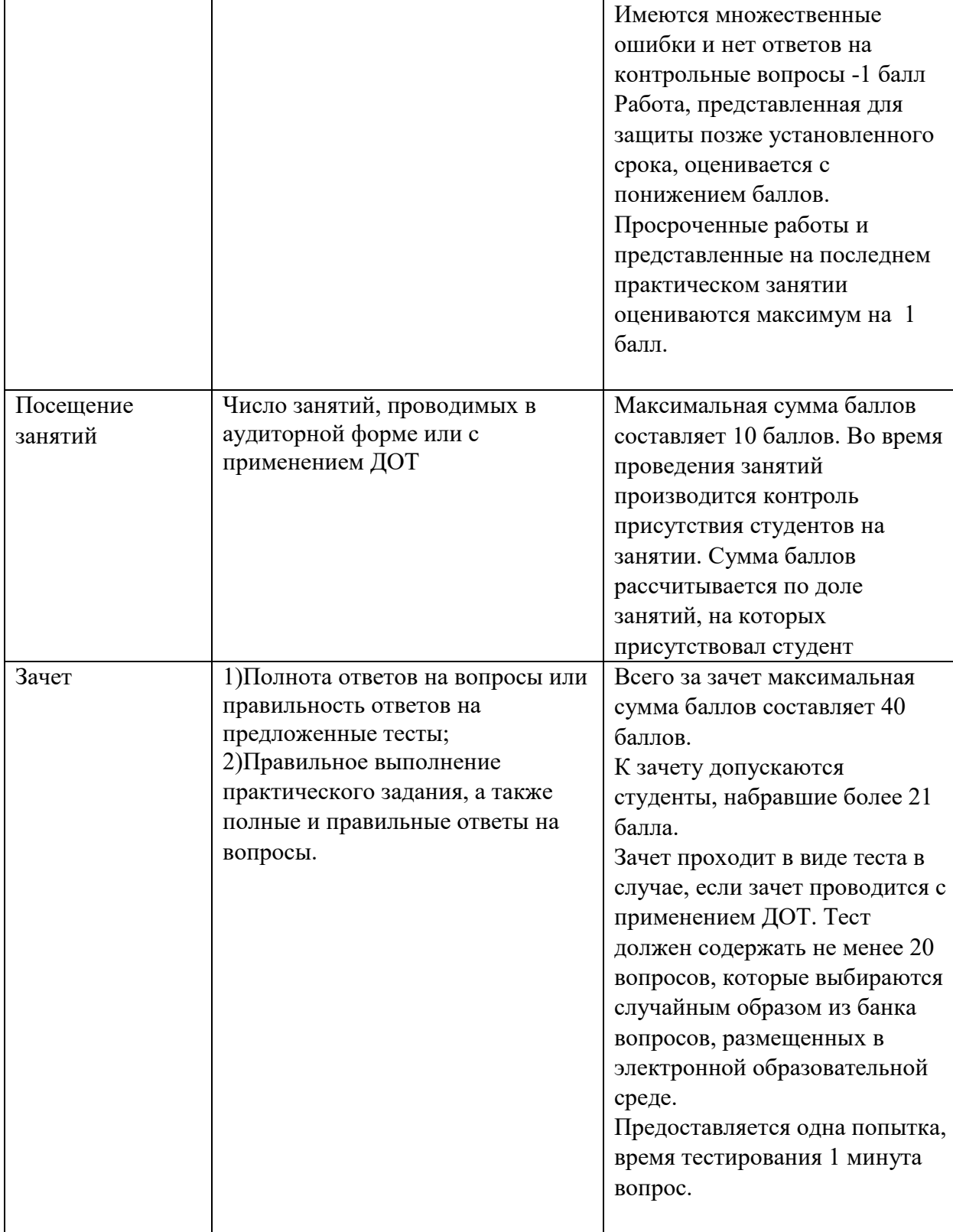

# **5. Методические указания для обучающихся по освоению дисциплины**

Рабочей программой дисциплины предусмотрены следующие виды аудиторных занятий: лекции и практические занятия. На лекциях рассматриваются наиболее сложный материал дисциплины. Лекция сопровождается презентациями, компьютерными текстами лекции, что позволяет студенту самостоятельно работать над повторением и закреплением лекционного материала. Для этого студенту должно быть предоставлено право самостоятельно работать в компьютерных классах в сети Интернет.

Практические занятия предназначены для углубленного изучения дисциплины. На этих занятиях идет осмысление теоретического материала, приобретаются навыки программирования.

Все практические работы проводятся в компьютерных классах с использованием интегрированной среды разработки Microsoft VisualStudio. Каждая работа должна быть защищена, т.е. студент должен ответить на вопросы преподавателя о ходе выполнения работы, а также на вопросы теоретического характера.

С целью контроля сформированности компетенций разработан фонд контрольных заданий. Его использование позволяет реализовать балльно-рейтинговую оценку, определенную приказом от 28 августа 2014 г. №168 «О применении балльно-рейтинговой системы оценки знаний студентов».

Для активизации работы студентов во время контактной работы с преподавателем отдельные занятия проводятся в интерактивной форме. В основном, интерактивная форма занятий обеспечивается при проведении занятий в компьютерном классе. Интерактивная форма обеспечивается наличием разработанных файлом с заданиями, наличием контрольных вопросов, возможностью доступа к системе дистанционного обучения, а также к тестеру.

Для работы с печатными и электронными ресурсами СЗИУ имеется возможность доступа к электронным ресурсам. Организация работы студентов с электронной библиотекой указана на сайте института (странице сайта – «Научная библиотека»).

# **6. Учебная литература и ресурсы информационно-телекоммуникационной сети "Интернет", включая перечень учебно-методического обеспечения для самостоятельной работы обучающихся по дисциплине**

### *6.1. Основная литература.*

- 1. Павлова, Е. А. Технологии разработки современных информационных систем на платформе Microsoft.NET : учеб. пособие / Е.А. Павлова. - Москва : ИНТУИТ ; Саратов : Ай Пи Ар Медиа, 2020. - 128 c. - Текст: электронный. - URL: http://www.iprbookshop.ru/89479.html. - Режим доступа: для авторизир. пользователей
- 2. Рихтер, Джеффри. CLR via C# : Программирование на платформе Microsoft.NET Framework 4.5 на языке C# [Электронный ресурс] / Дж. Рихтер ; [пер. с англ. Е. Матвеев]. - 4-е изд. - Электрон. дан. - Санкт-Петербург [и др.] : Питер, 2013. - 896 c. : ил. - Текст: электронный. - URL: http://ibooks.ru/reading.php?productid=338551. - Режим доступа: для авторизир. пользователей
- 3. Столбовский, Д. Н. Разработка Web-приложений ASP.NET с использованием Visual Studio .NET : учеб. пособие / Д.Н. Столбовский.. - 3-е изд. - Москва : ИНТУИТ ; Саратов : Ай Пи Ар Медиа, 2020. - 375 c. : ил. - Текст: электронный. - URL: http://www.iprbookshop.ru/89469.html. - Режим доступа: для авторизир. пользователей
- 4. Шевякин, А.С. Информационные таможенные технологии : учебное пособие / А.С. Шевякин, В.В. Коварда. — Санкт-Петербург : Интермедия, 2017. — 216 с. — ISBN 978- 5-4383-0104-2. — Текст : электронный // Лань : электронно-библиотечная система. — URL: https://e.lanbook.com/book/112429 (дата обращения: 13.03.2020). — Режим доступа: для авториз. пользователей.

5. Титов В.А. Разработка WEB-сайта средствами языка HTML [Электронный ресурс]Москва:Институт мировых цивилизаций, 2019 г. , 187 с Доступ из ЭБС Айбукс

### *6.2. Дополнительная литература.*

- 1. Каминский, В.Н. Базы данных : учебное пособие / В.Н. Каминский. Санкт-Петербург : БГТУ "Военмех" им. Д.Ф. Устинова, 2017. — 106 с. — ISBN 978-5-906920-36-2. — Текст : электронный // Лань : электронно-библиотечная система. — URL: https://e.lanbook.com/book/121826 (дата обращения: 14.02.2020). — Режим доступа: для авториз. пользователей.
- 2. Нестеров, С. А. Базы данных : учебник и практикум для академического бакалавриата / С. А. Нестеров. — М. : Издательство Юрайт, 2017. — 230 с. — (Серия : Бакалавр. Академический курс). — ISBN 978-5-534-00874-6. — Режим доступа : [www.biblio](http://www.biblio-online.ru/book/B790110B-BAB8-47C1-B4AD-BB5B1F43FDA0)[online.ru/book/B790110B-BAB8-47C1-B4AD-BB5B1F43FDA0.](http://www.biblio-online.ru/book/B790110B-BAB8-47C1-B4AD-BB5B1F43FDA0)
- 3. Попова, Л. И. Таможенные операции в отношении товаров и транспортных средств / Л. И. Попова. — М. : Издательство Юрайт, 2017. — 214 с. — (Профессиональная практика). — ISBN 978-5-9916-9982-2. Режим доступа: [https://www.biblio](https://www.biblio-online.ru/book/64736ED0-606E-42CF-8BE4-DAFEF690F223)[online.ru/book/64736ED0-606E-42CF-8BE4-DAFEF690F223](https://www.biblio-online.ru/book/64736ED0-606E-42CF-8BE4-DAFEF690F223) —ЭБС «Юрайт».
- 4. Шапошников И.В. Самоучитель ASP.NET [Электронный ресурс]]: Санкт-Петербург: БХВ-Петербург, 2015 г. , 357 с Доступ из ЭБС Айбукс
- 5. . Барклаевская Н.В, Лахманова И.Е Разработка веб-сайтов с использованием MS Visual Studio ГОСУДАРСТВО И БИЗНЕС. СОВРЕМЕННЫЕ ПРОБЛЕМЫ ЭКОНОМИКИ материалы VIII Международной научно-практической конференции. Северо-Западный институт управления РАНХиГС при Президенте РФ. 2016. С. 149-151.
- 6. Барклаевская Н.В, Шарапова О.М. Методика обучения студентов созданию сайтов. НАУЧНАЯ СЕССИЯ ГУАП сборник докладов: в 3 ч.. 2017. С. 7-9.
- 7. Барклаевская Н.В, Шарапова О.М. Сравнение технологий ADO.NET и Linq to SQL при разработке веб-сайтов.НАУЧНАЯ СЕССИЯ ГУАП сборник докладов: 8-12 апреля 2019. с. 173-181

### **6.3. Учебно-методическое обеспечение самостоятельной работы**

- **1.** Положение oб организации самостоятельной работы студентов федерального государственного бюджетного образовательного учреждения высшего образования «Российская академия народного хозяйства и государственной службы при Президенте Российской Федерации» (в ред. приказа РАНХиГС от 11.05.2016 г. № 01-2211);
- **2.** Положение о курсовой работе (проекте) выполняемой студентами федерального государственного бюджетного образовательного учреждения высшего образования «Российская академия народного хозяйства и государственной службы при Президенте Российской Федерации» (в ред. приказа РАНХиГС от 11.05.2016 г. № 01-2211)

### **6.4. Нормативные правовые документы.**

Не используются.

### **6.5. Интернет-ресурсы.**

СЗИУ располагает доступом через сайт научной библиотеки [http://nwapa.spb.ru](http://nwapa.spb.ru/) к следующим подписным электронным ресурсам:

### **Русскоязычные ресурсы**

- Электронные учебники электронно библиотечной системы (ЭБС) «Айбукс»
- Электронные учебники электронно библиотечной системы (ЭБС) «Лань»
- Статьи из периодических изданий по общественным и гуманитарным наукам «Ист - Вью»
- Информационно-правовые базы Консультант плюс, Гарант.

# **Англоязычные ресурсы**

- EBSCO Publishing доступ к мультидисциплинарным полнотекстовым базам данных различных мировых издательств по бизнесу, экономике, финансам, бухгалтерскому учету, гуманитарным и естественным областям знаний, рефератам и полным текстам публикаций из научных и научно-популярных журналов.
- Emerald- крупнейшее мировое издательство, специализирующееся на электронных журналах и базах данных по экономике и менеджменту. Имеет статус основного источника профессиональной информации для преподавателей, исследователей и специалистов в области менеджмента.

Возможно использование, кроме вышеперечисленных ресурсов, и других электронных ресурсов сети Интернет.

### **6.6. Иные источники.**

### Не используются

# **7. Материально-техническая база, информационные технологии, программное обеспечение и информационные справочные системы**

Все практические занятия проводятся в компьютерном классе. Учебная дисциплина включает использование программного обеспечения Microsoft Office.

Методы обучения с использованием информационных технологий (компьютерное тестирование, демонстрация мультимедийных материалов).

Интернет-сервисы и электронные ресурсы (поисковые системы, электронная почта, профессиональные тематические чаты и форумы, системы аудио и видео конференций, онлайн энциклопедии, справочники, библиотеки, электронные учебные и учебно-методические материалы).